## **Quick Serve Restaurant Software, Card Initiated Quick Reference Card**

T7*Plus* and HFT 500 Series with SQSR 03E

**Note:** Printing a second receipt is an option for all transactions.

## **Driveup Credit Sale**

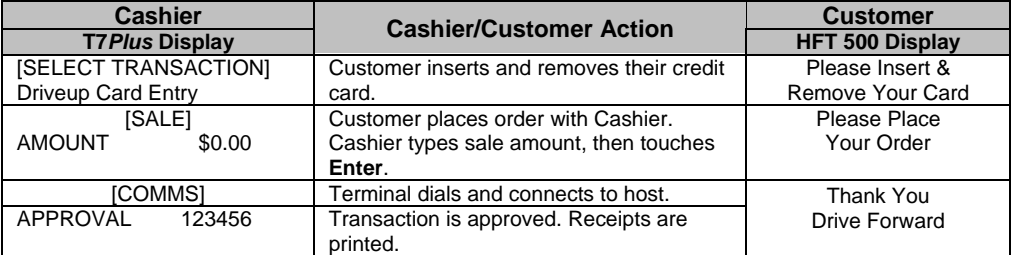

## **Terminal Credit Sale**

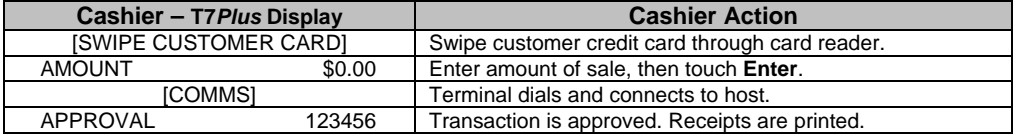

## **Enable HFT**

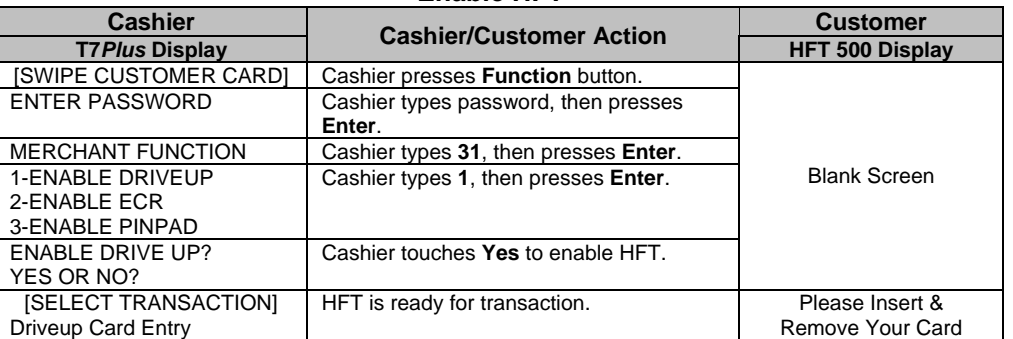

**Disable HFT**

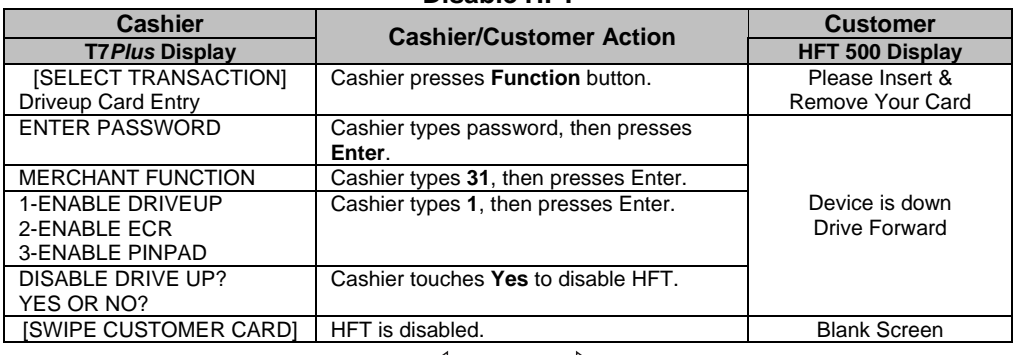

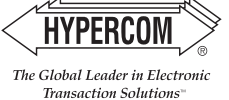

**Quick Serve Restaurant Software, Card Initiated**

**Reprint Receipt by Invoice Number**

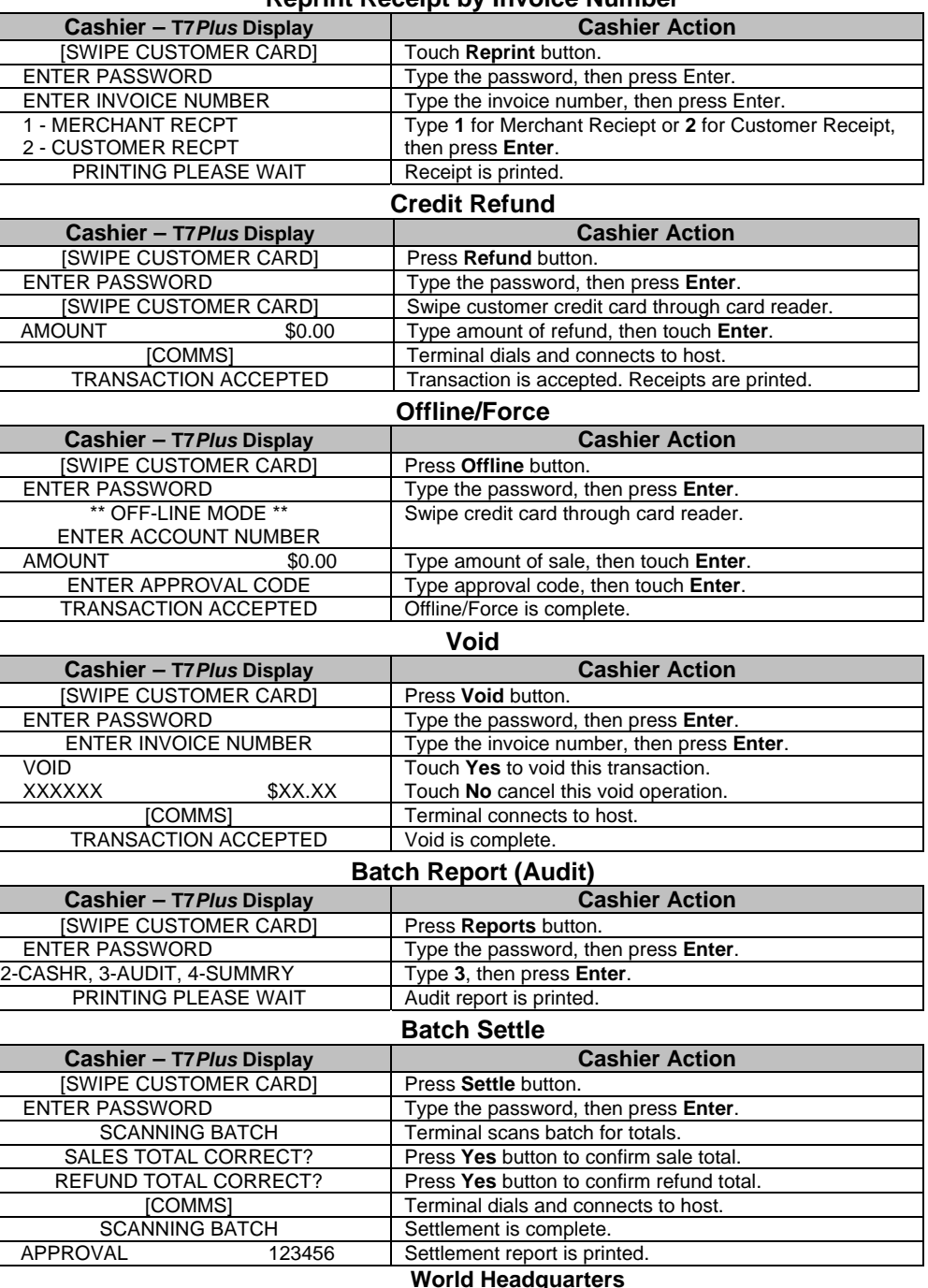

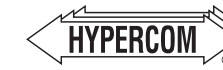

2851 West Kathleen Road • Phoenix, AZ 85053 602.504.5000 • 877.HYPERCOM within USA • Fax: 602.504.5166e-mail: info@hypercom.com • web: www.hypercom.com © Hypercom Corporation, 2004. Printed in the United States of America 940404-016, rev. A 07/2004

The Global Leader in Electronic Transaction Solutions<sup>®</sup>